### **LAPORAN SKRIPSI**

## **PENGEMBANGAN SISTEM INFORMASI MANAGEMENT PENJUALAN COFFE MENGGUNAKAN ALGORITMA NAIVE BAYES CLASSIFIER UNTUK MENGKLASIFIKASI PELANGGAN DALAM PEMILIHAN COFFE STUDI KASUS aromacangkir.com**

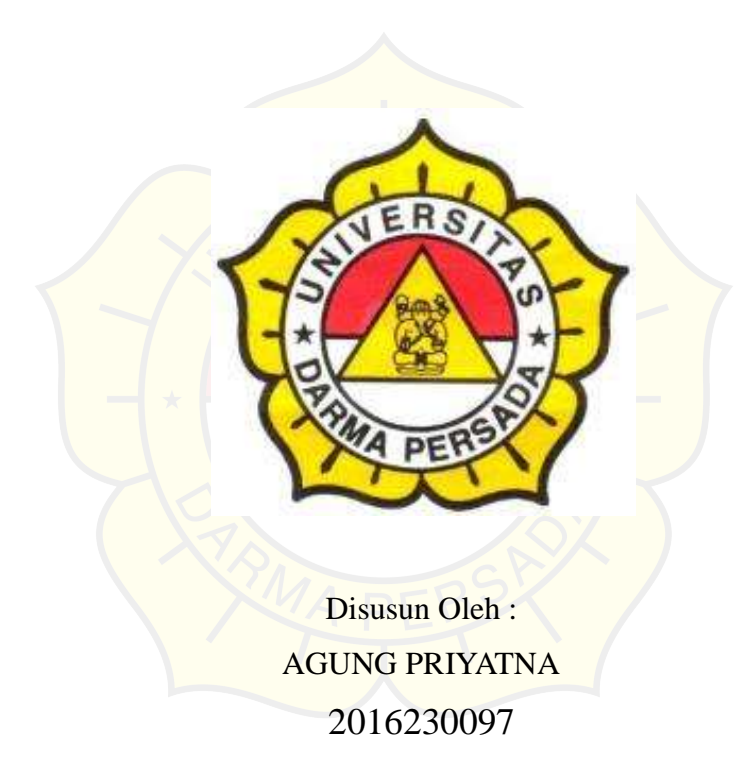

## **PROGRAM STUDI TEKNOLOGI INFORMASI FAKULTAS TEKNIK UNIVERSITAS DARMA PERSADA JAKARTA 2021**

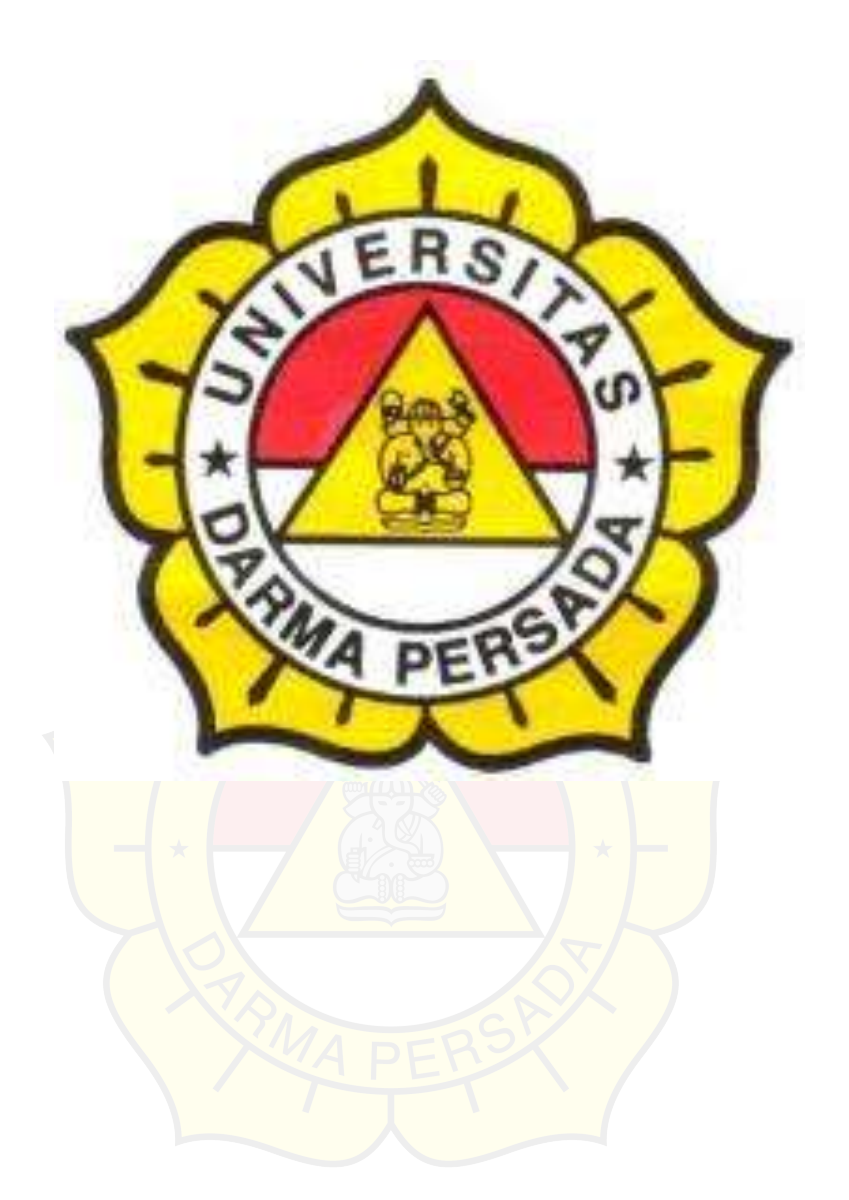

# **TEKNOLOGI INFORMASI**

# **UNIVERSITAS DARMA PERSADA**

UNIVERSITAS DARMA PERSADA  $\begin{minipage}[t]{.5\textwidth} \begin{minipage}[t]{.5\textwidth} \begin{itemize} \begin{itemize} \begin{itemize} \begin{itemize} \end{itemize} \end{itemize} \end{itemize} \end{itemize} \end{minipage}[t]{\textbf{A} \textbf{A} \textbf{B} \textbf{A} \textbf{B} \textbf{A} \textbf{B} \textbf{A} \textbf{B} \textbf{A} \textbf{B} \textbf{A} \textbf{B} \textbf{A} \textbf{B} \textbf{A} \textbf{B} \textbf{A} \textbf{B} \textbf{A} \textbf{B} \textbf{A} \$ LEMBAR PERBAIKAN **SIDANG SKRIPSI** Nama : AGUNG PRIYATNA<br>NIM : 2016230097<br>Fakultas/Jurusan : Teknik / Teknologi Informasi<br>Tanggal : Senin, 22 Februari 2021 Keterangan No. Dosen Haril y Coba & Returnoyou  $\lambda$ work Accomputer of Sorras, ü Rumerson marsalad Mengetuhan, Kapar Teknologi Informasi Silva Smith 圓 Adam Ant Budiman, M.Kom. **RONDON - THUNKER - THE TERRITORY** 

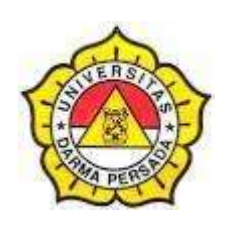

## **LEMBAR BIMBINGAN SKRIPSI TEKNOLOGI INFORMASI – DARMA PERSADA**

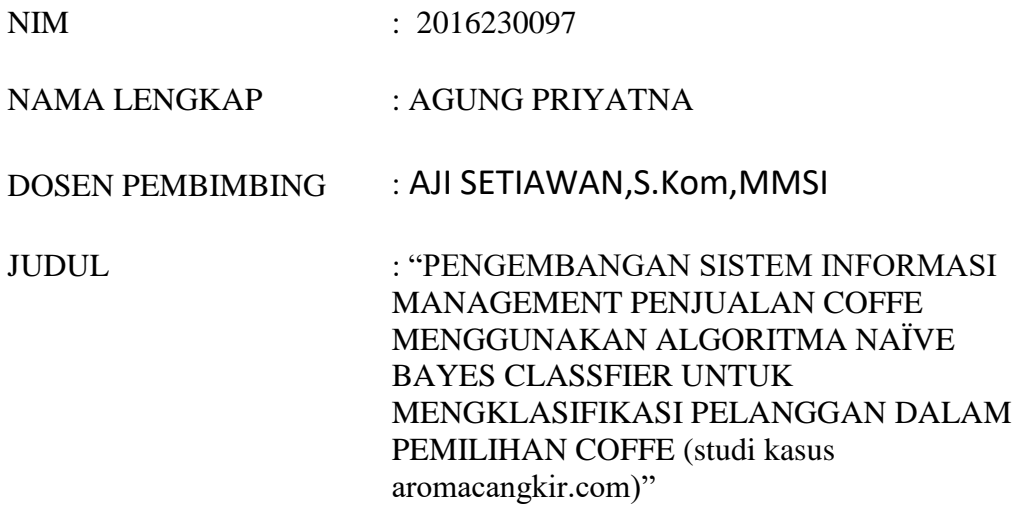

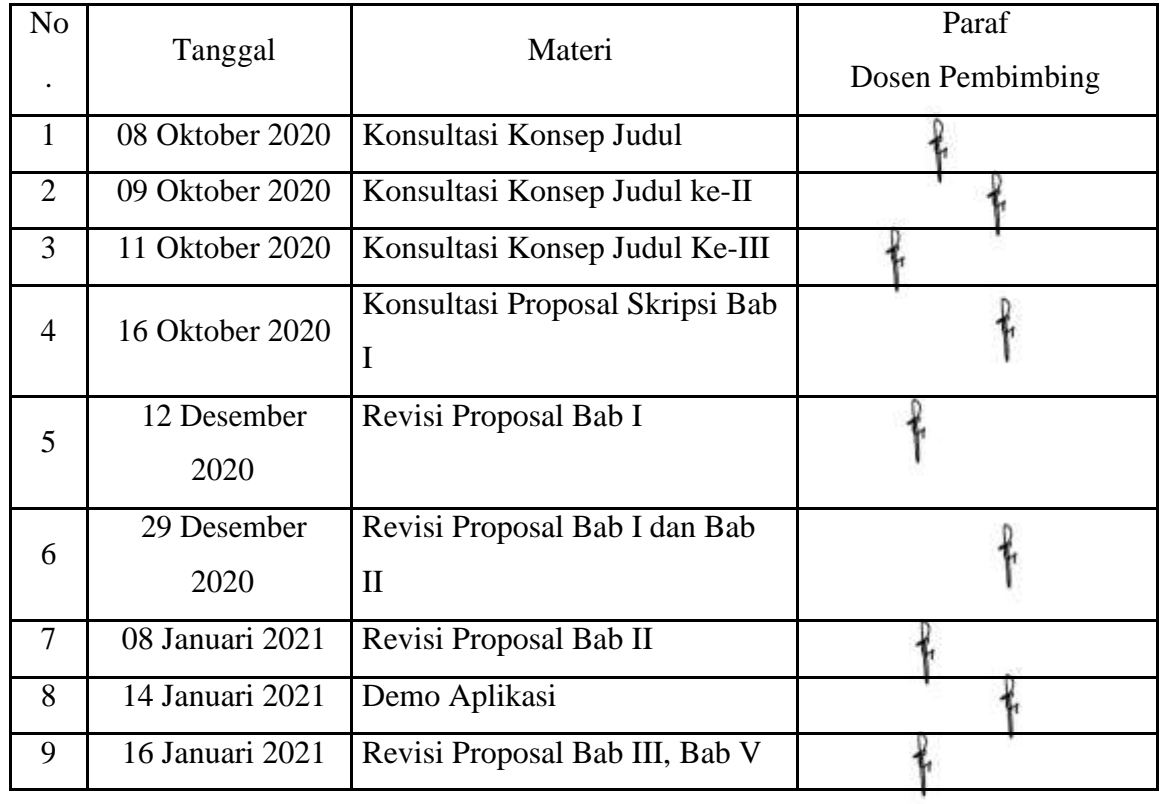

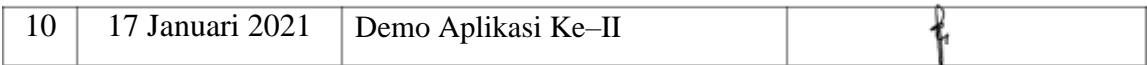

Jakarta, 05 Febuari 2021

Dosen Pembimbing AJI SETIAWAN,S.Kom,MMSI

#### LEMBAR PERNYATAAN

Saya yang bertanda tangan dibawah ini

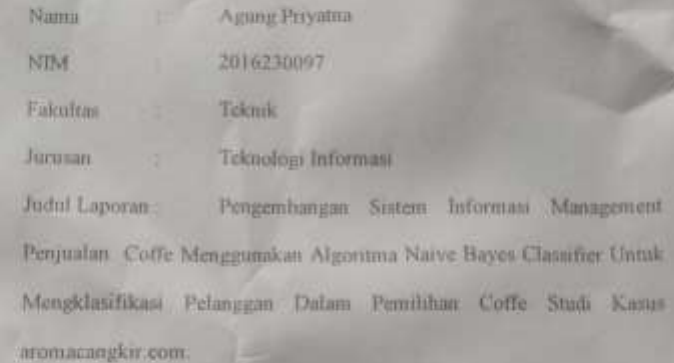

Menyatakan bahwa Laporan Skripii ini saya sunun sendiri berdasarkan hasil peninjauan, data lapangan serta memadukannya dengan buku-buku, literature atau bahan-bahan referensi lain yang terkait dan relevan di dalam penyelesaian Laporan Skripsi ini

Demikian pernyataan ini penulis buat dengan sesungguhnya

Jakarta, 9 Februari 2021

(Agung Priyatine)

## **LEMBAR PENGESAHAN**

# PENGEMBANGAN SISTEM INFORMASI MANAGEMENT PENJUALAN COFFE MENGGUNAKAN ALGORITMA NAIVE BAYES CLASSIFIER UNTUK MENGKLASIFIKASI PELANGGAN DALAM PEMILIHAN COFFE STUDI KASUS : aromacangkir.com

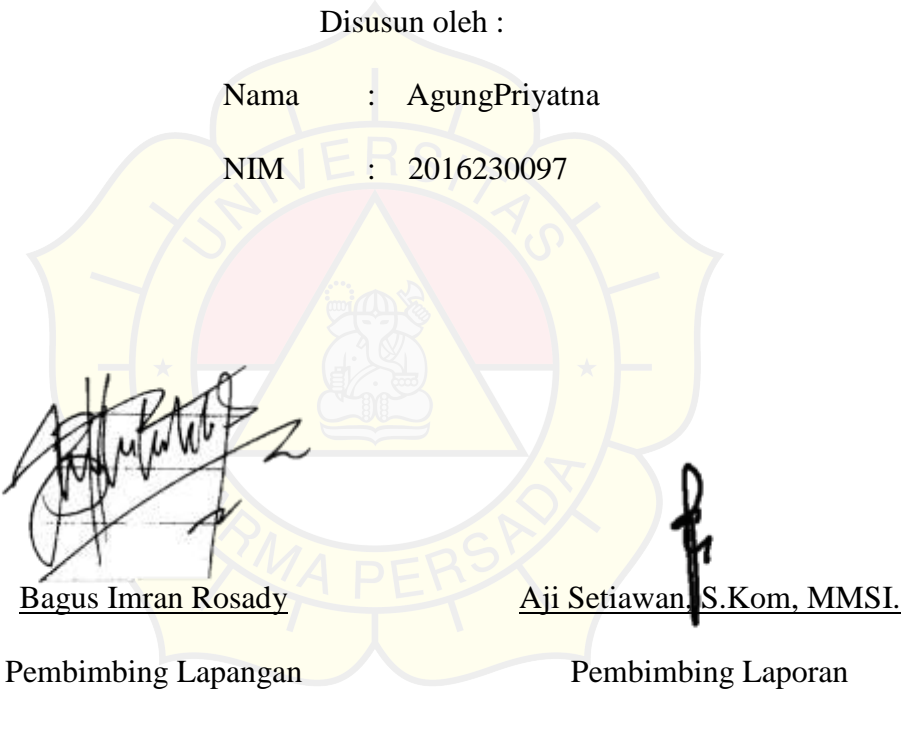

 $10 - N7$ 

Adam Arif Budiman, S.T., M. Kom.

Kajur Teknologi Informasi

### **LEMBAR PENGUJI SKRIPSI**

Laporan SKRIPSI yang berjudul :

"PENGEMBANGAN SISTEM INFORMASI MANAGEMENT PENJUALAN

COFFE MENGGUNAKAN ALGORITMA NAIVE BAYES CLASSIFIER

UNTUK MENGKLASIFIKASI PELANGGAN DALAM PEMILIHAN COFFE

STUDI KASUS : aromacangkir.com" ini telah ujikan pada tanggal

**22 Februari 2021**

Penguji I

Bagus Tri Mahardika, S.Kom, MMSI.

Penguji 2

Herianto, S.Pd., M.T

Penguji 3

Adam Arif Budiman, S.T..,M. Kom.

#### **KATA PENGANTAR**

Puji syukur penulis limpahkan kehadirat Allah SWT yang telah memberikan rahmat dan karunia-Nya sehingga penulis dapat menyelesaikan Laporan Tugas Akhir dengan judul *"*PENGEMBANGAN SISTEM INFORMASI MANAGEMENT PENJUALAN COFFE MENGGUNAKAN ALGORITMA NAÏVE BAYES CLASSIFIER UNTUK MENGKLASIFIKASI PELANGGAN DALAM PEMILIHAN COFFE STUDI KASUS : aromacangkir.com*".* Penyusunan laporan tugas akhir ini bertujuan melengkapi jenjang Sarjana Strata 1 (S1) pada jurusan Teknik Informatika di Fakultas Teknik Universitas Darma Persada.

Penulis menyadari bahwa masih banyak terdapat kekurangan di dalam penyusunan Laporan Tugas Akhir ini, oleh karena itu penulis menerima semua kritik dan saran yang membangun. Dan diharapkan agar Laporan Tugas Akhir ini dapat memenuhi syarat yang diperlukan.

Dalam kesempatan ini, penulis ingin menyampaikan rasa hormat dan terima kasih kepada semua pihak yang telah memberikan bimbingan dan bantuan yang sangat berharga dalam menyelesaikan Laporan Tugas Akhir ini.

Penulis mengucapkan terima kasih yang sebesar-besarnya kepada:

1. Bapak Adam Arif Budiman, S.T., M.Kom., selaku Ketua Jurusan Teknologi Informasi Universitas Darma Persada

- 2. Bapak Bapak Aji Setiawan, S.Kom, MMSI. selaku dosen pembimbing yang telah meluangkan waktu dan pikirannya untuk memberikan bimbingan penyusunan Laporan Tugas Akhir ini.
- 3. Bapak Suzuki Syofian, M. Kom., Bapak Herianto, S.Pd., M.T., Bapak Aji Setiawan, S.Kom, MMSI. dan Ibu Timor Setiyaningsih, S.T., M.T.I. selaku dosen Teknik Teknologi Informasi Universitas Darma Persada.
- 4. Bapak Bagus Imran Rosady, selaku Owner dari warunk catroo, restro dan selaku pembimbing lapangan yang telah memberikan arahan, bimbingan dan dukungannya terhadap kegiatan dan penyusunan Laporan Tugas Akhir.
- 5. Khususnya penulis ingin mengucapkan terima kasih sebesar-besarnya dan mempersembahkan Laporan Tugas Akhir ini kepada kedua orang tua penulis yaitu Bapak Agus Alim dan Ibu Nursih, serta kepada Adik penulis yaitu Agita Widyaningsih dan Arif Nurrokhman yang senantiasa selalu memberikan dukungan moril yang sangat berarti sehingga dapat terselesaikannya penyusunan Laporan Tugas Akhir ini.

Akhir kata semoga Laporan Tugas Akhir ini bermanfaat bagi kita semua.

Jakarta, 22 Februari 2021

Agung Priyatna

### **ABSTRAK**

Proses penjualan yang terjadi di Restro (warunk catroo) adalah kegiatan jual beli yang dilakukan antara perusahaan dengan pelanggan secara konvensional, pimpinan mengalami kesulitan dalam hal mendistribusikan produknya. Laporan ini berisi hasil kerja praktek aromacangkir.com dalam pembuatan sistem penjualan berbasis *web* sebagai sarana transaksi jual beli di Restro (warunk catroo) System penjualan ini menggunakan metode pengembangan sistem waterfall, bahasa pemograman php dan penyimpanan basis data menggunakan MySql. Dengan adanya aplikasi ini diharapkan mempermudah proses jual beli di Restro (warunk catroo), mempermudah pelanggan dalam melakukan pembelian, memudahkan perusahaan untuk mendistribusikan produkproduk pertanian. Hasil pengujian dilakukan dengan menyebar kuesioner untuk pengembangan sistem kedepannya.

Keyword: *E-Commerce, web, MySql*.

,

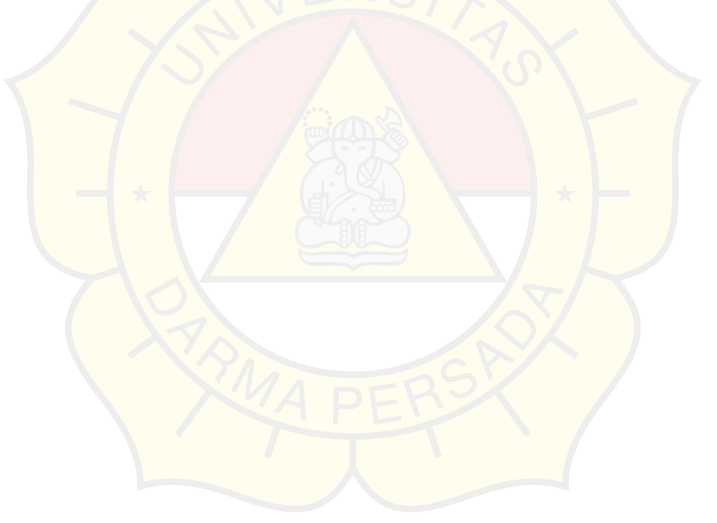

### **DAFTAR ISI**

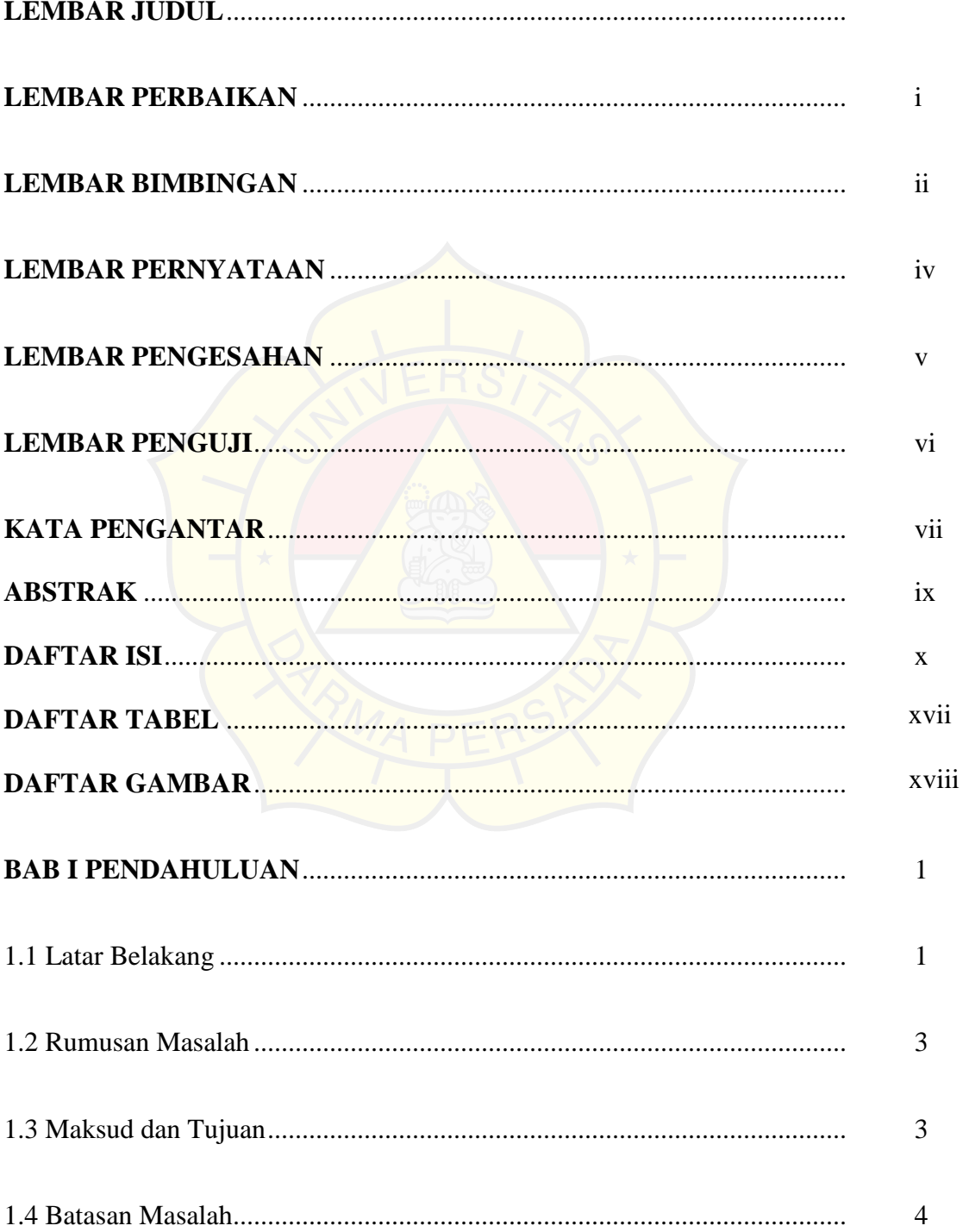

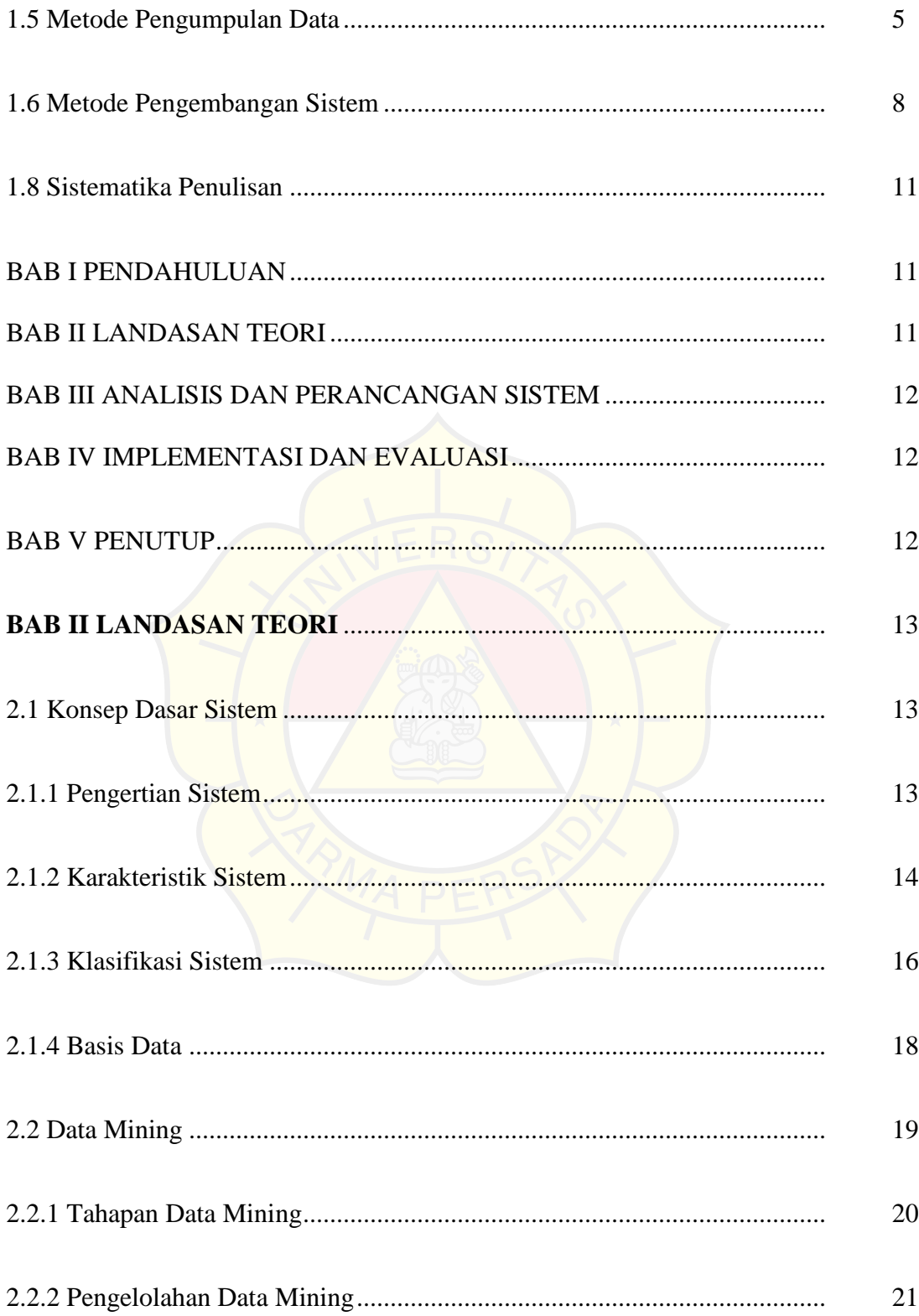

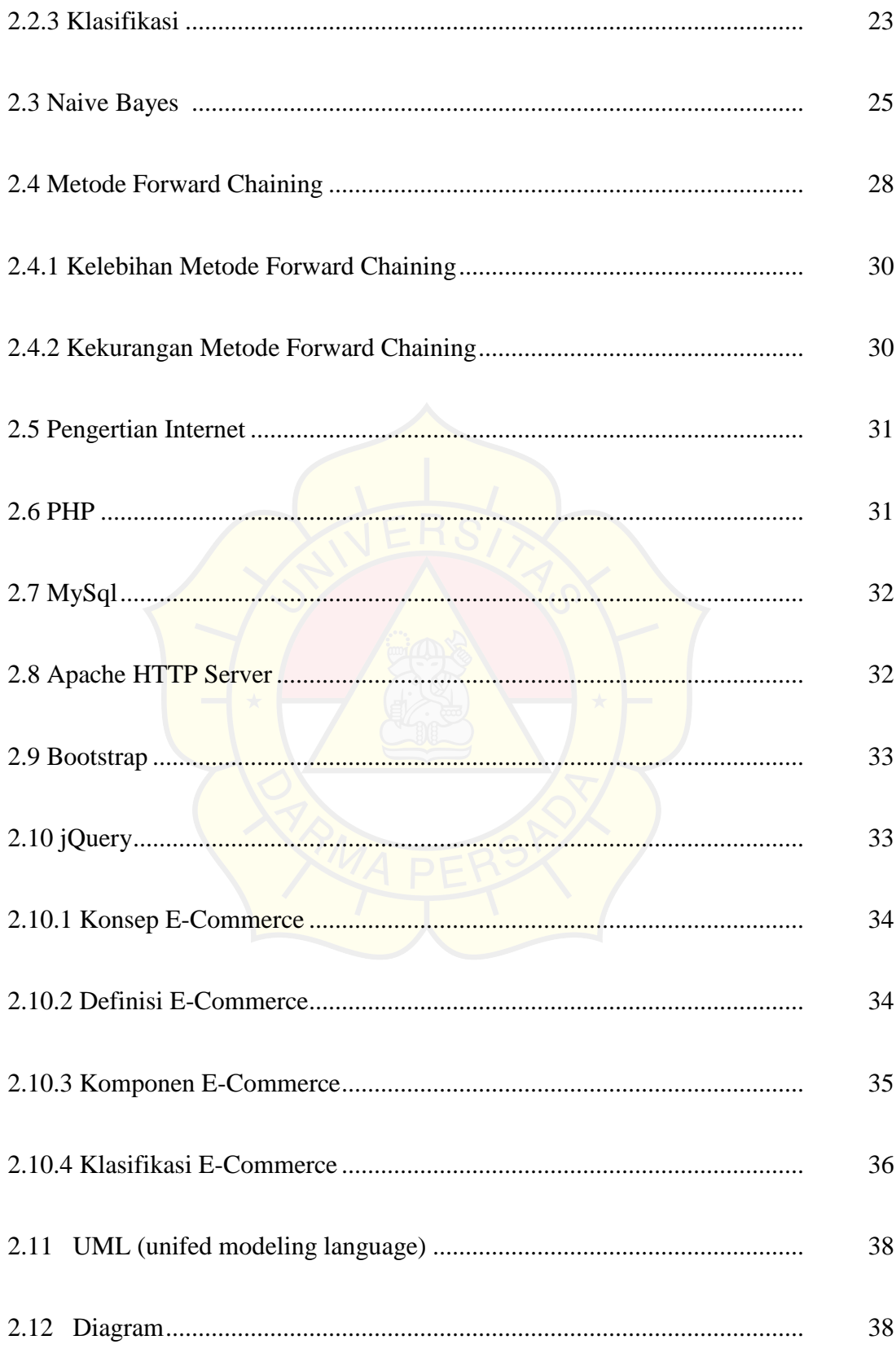

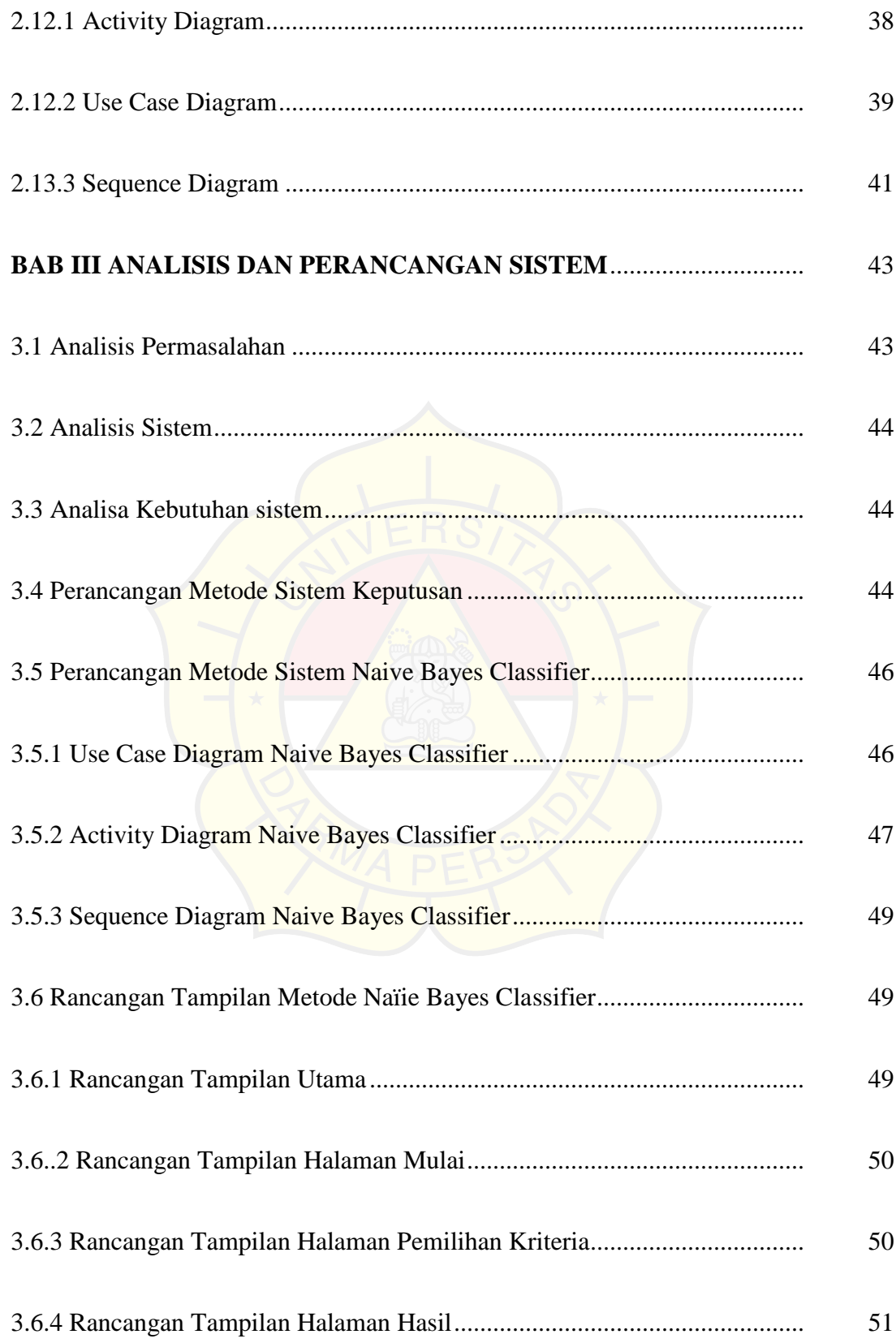

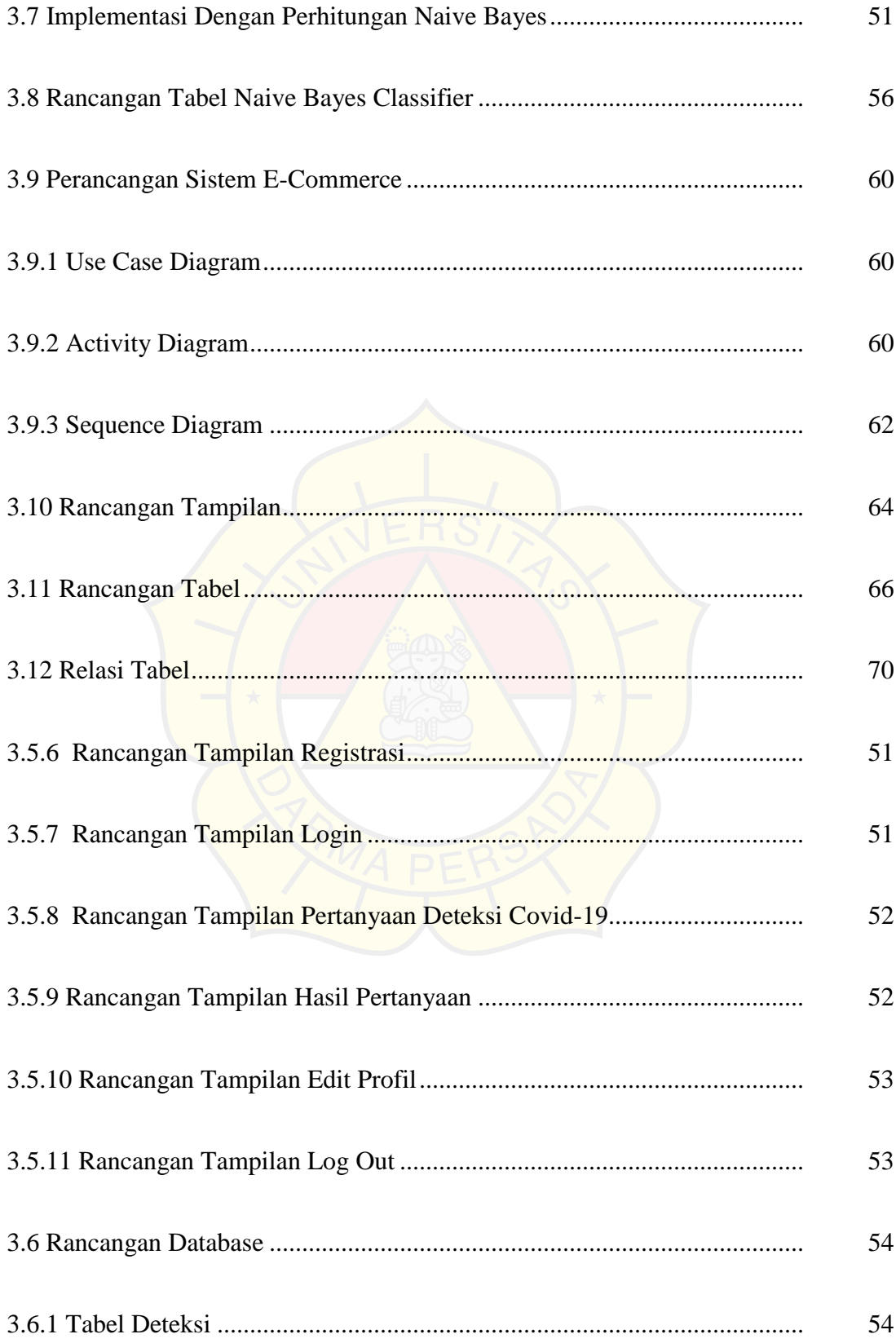

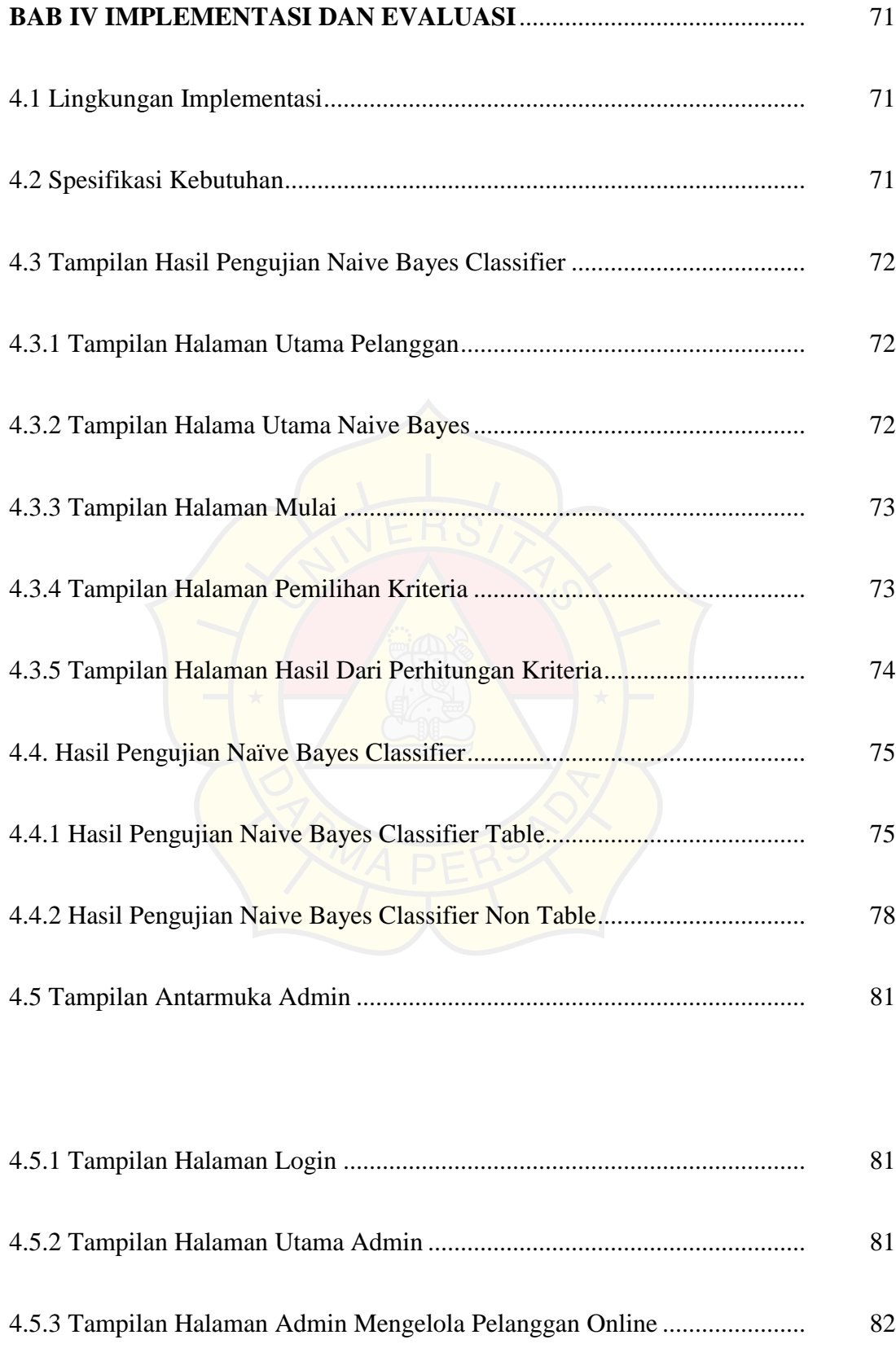

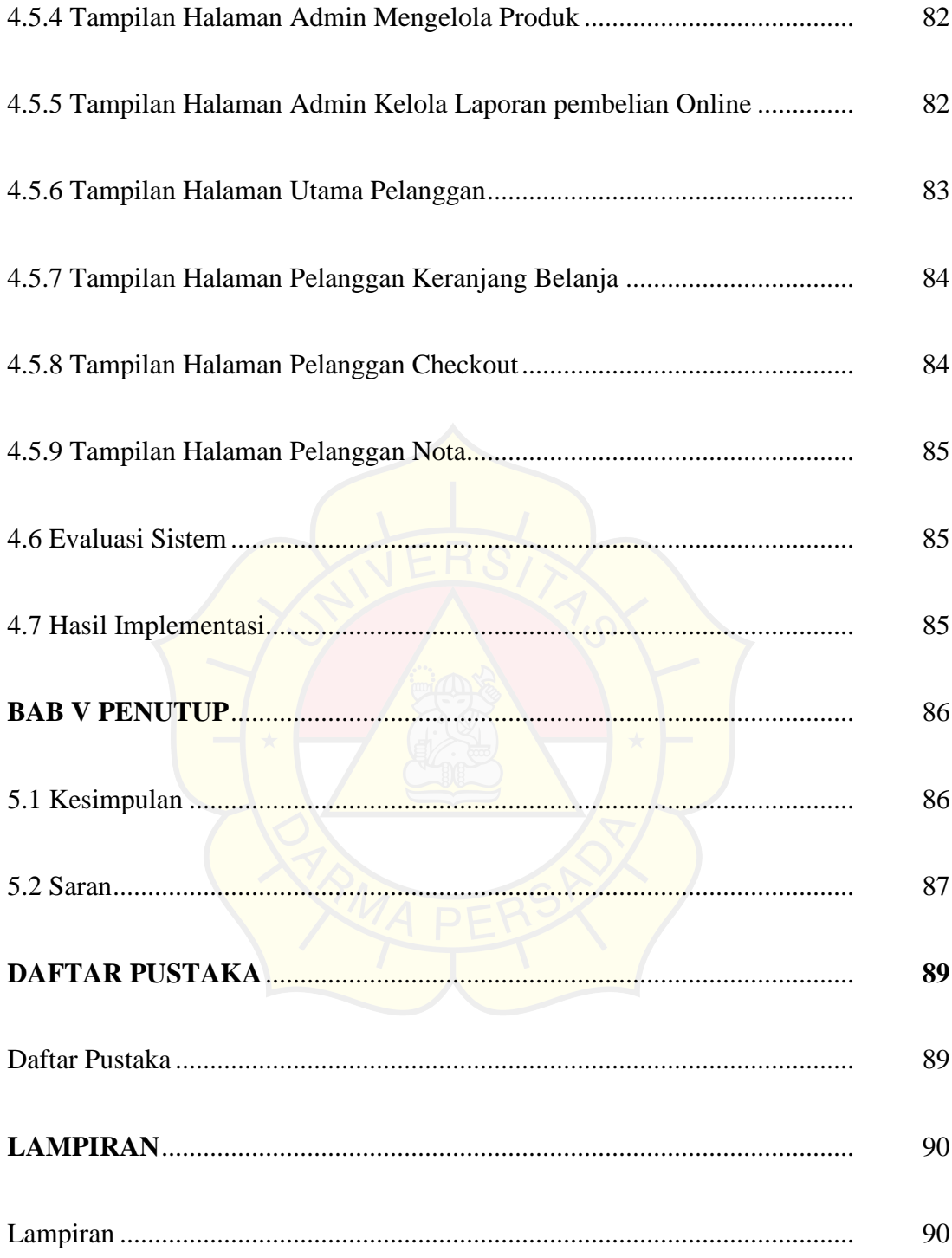

#### **DAFTAR TABEL**

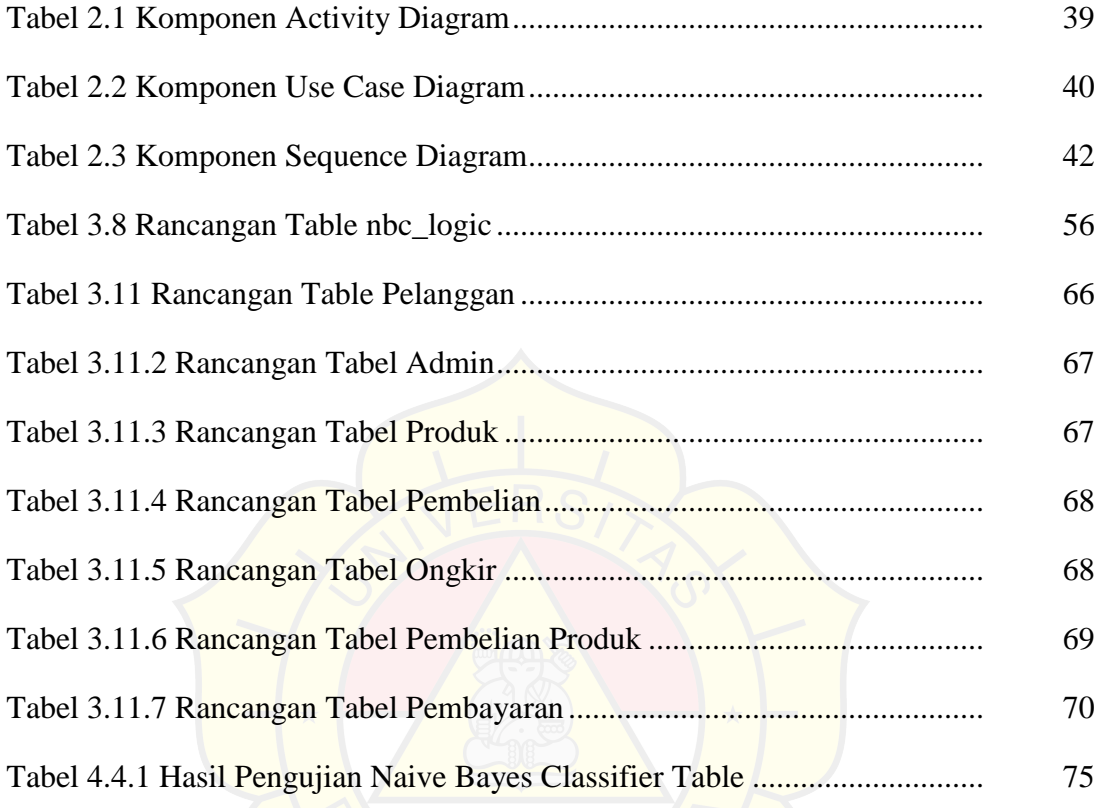

### **DAFTAR GAMBAR**

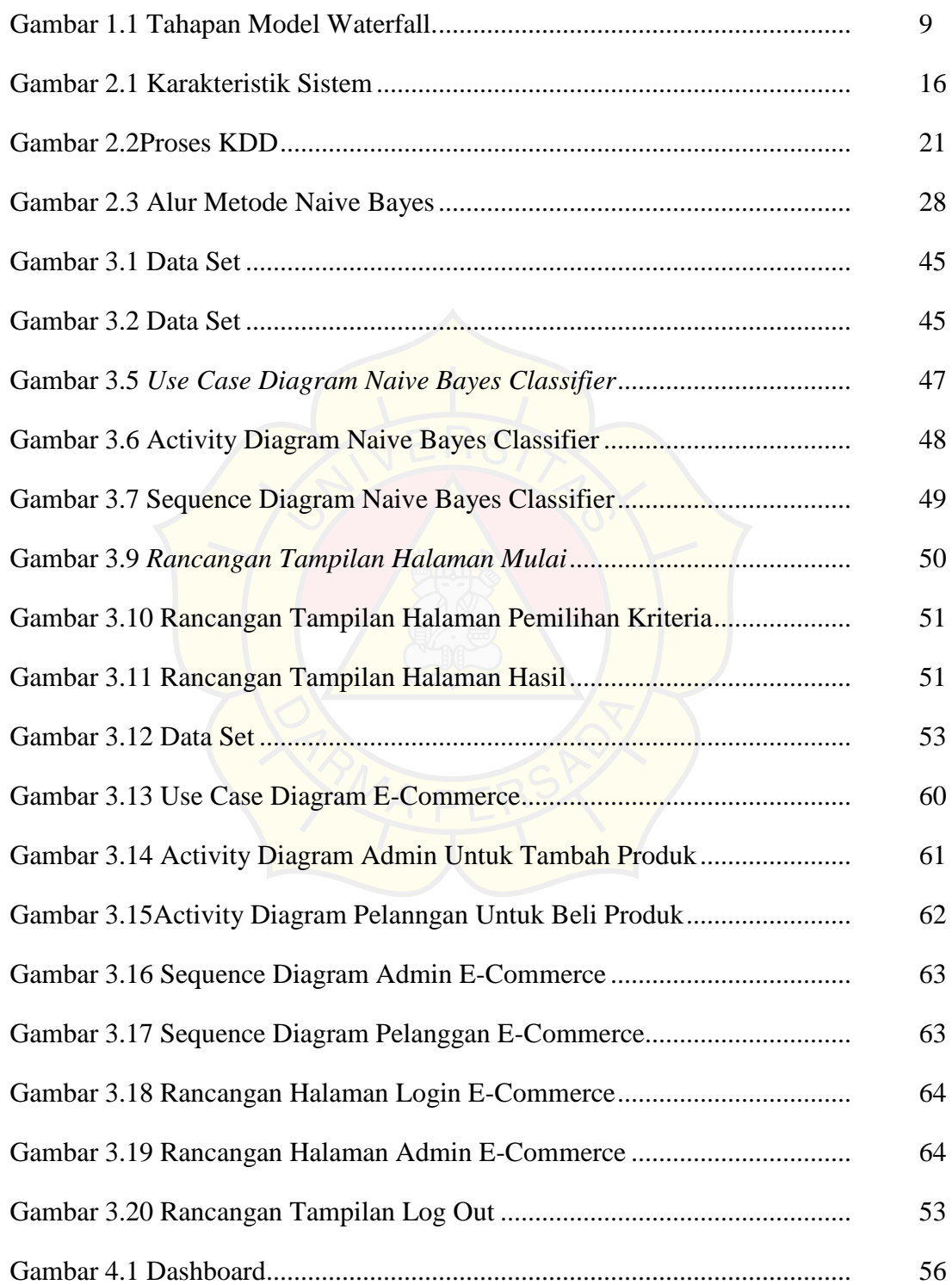

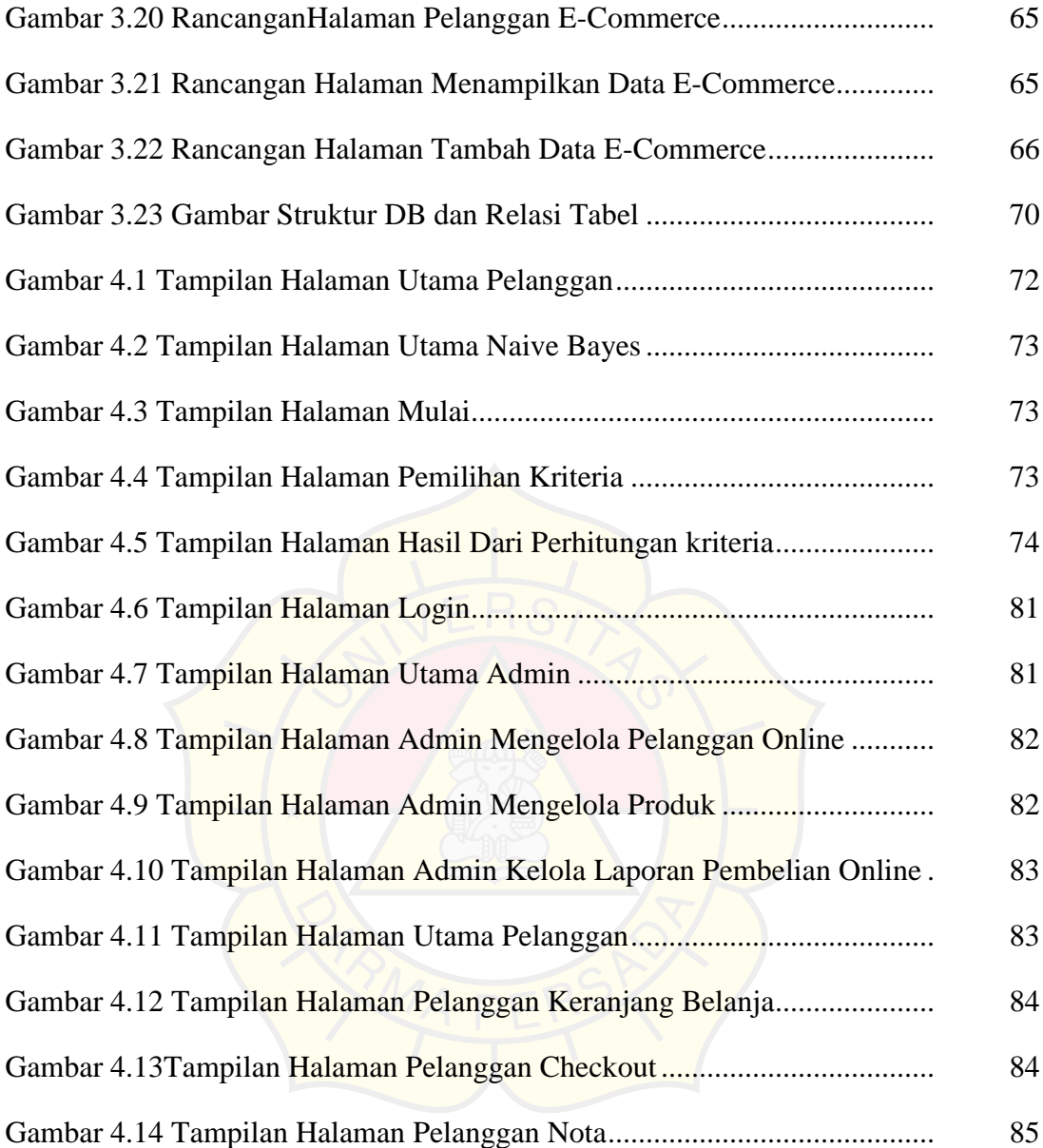